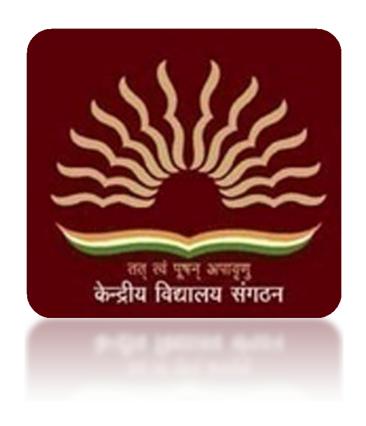

# KVS Online Transfer Application 2018

**Employee Manual** 

### How to login to the Online Transfer Application Portal

1. Open a browser window of Chrome or Mozilla Firefox or Vivaldi. If you do not have any of these browsers, please download and install the latest version. Type the url as given below to open the login page of the online transfer application.

www.

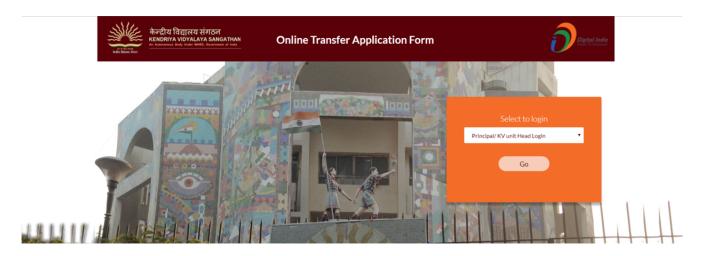

2. Select "employee login" from the drop down and click "Go"

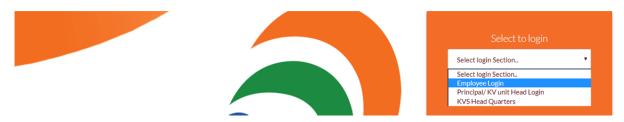

3. On the login screen, type in your User ID and password and click "signin" Note: Your User ID and Password will be shared by your principal.

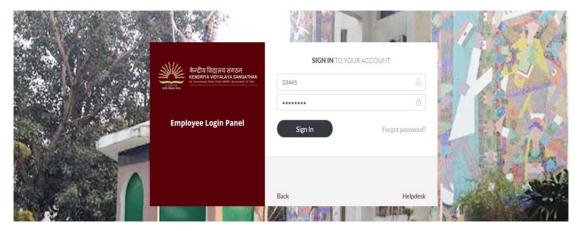

4. Once logged in, it will display your home screen with all your details. Click on "Transfer Application

Form" tab at the top, to open the transfer application form.

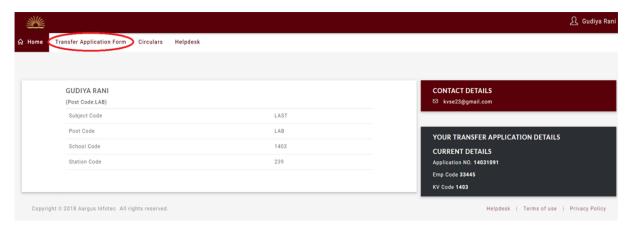

5. The transfer application form

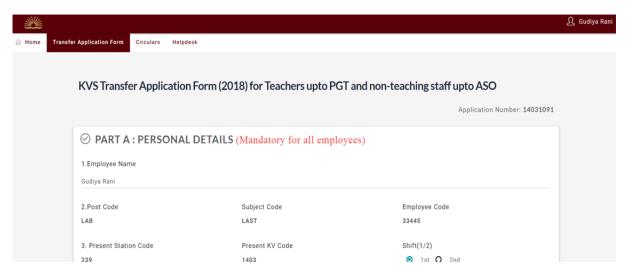

## How to Fill the Transfer Application form

1. Click on the tab given on the top saying "Transfer Application form"

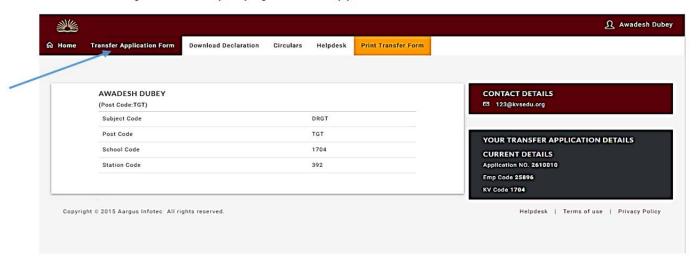

2. This will lead you to the Transfer Application Form (2018) for Teachers upto PGT and non-teaching staff upto ASO.

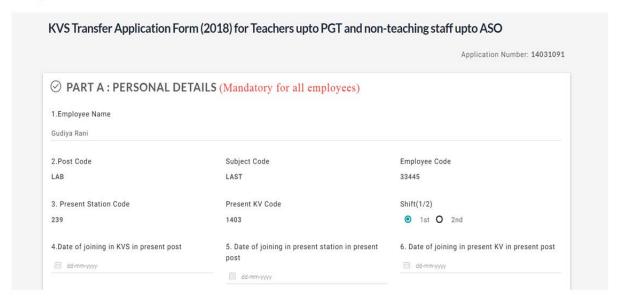

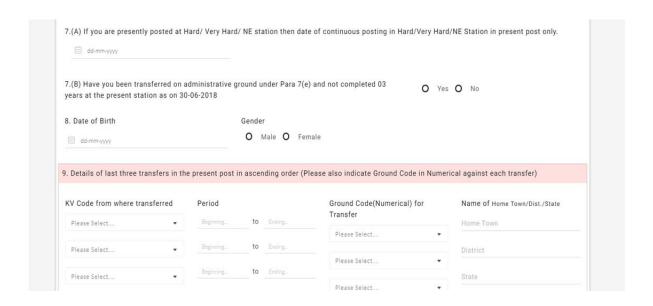

Follow the following instructions to fill the form

Fill only those fields that are related to you and leave other fields blank.

While filling the form if you have some urgent work you can save your work by clicking "Save for Later" button given in the bottom of the form before leaving.

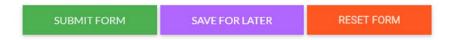

Clicking on "Reset Form" will remove all data and reset the form to the default, blank application form.

Please note that if you have checked the declaration checkbox & then clicking on "Save For Later" the declaration will not be saved

#### **Part A: Personal Details**

 Points 1, 2 & 3 are prefilled (except shift option, select the appropriate option for shift option) you do not need to fill however check whether the details filled are correct or not.

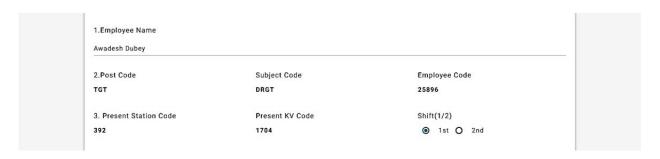

 Point 4, for mentioning the date of joining in KVS in present post, select the date by clicking on the calendar.

| 4.Date of joining in KVS in present post * | 5.Date of joining in present station in | 6.Date of joining in present KV in present |
|--------------------------------------------|-----------------------------------------|--------------------------------------------|
| dd/mm/yyyy                                 | present post *                          | post *                                     |
|                                            | dd/mm/yyyy                              | dd/mm/yyyy                                 |

- Point 5, for mentioning the date of joining in present station in present post, select the date by clicking on the calendar.
- Point 6, for mentioning the date of joining in present KV in present post, select the date by clicking on the calendar.
- Point 7 (A), for mentioning date of continuous posting in Hard/Very Hard/NE Station for
  cases of combined stay in conjunction with present posting also in Hard/Very Hard/NE
  Stations in present post only select the date by clicking on the calendar.

| 7.(A) If you are presently posted at Hard/ Very Hard/ NE station then date of continuous posting in Hard/Very Hard/NE Station in present post only. |
|----------------------------------------------------------------------------------------------------|
| ─ dd-mm-yyyy                                                                                                    |

 Point 7 (B), If you were transferred under Para 7(e) AND not completed 3 years in present station, only then select "Yes"

| 7.(B) Have you been transferred on administrative ground under Para $7(e)$ and not completed 03 years at the present station as on $30-06-2018$ | 0 | Yes C | ) | No |
|----------------------------------------------------------------------------------------------------|---|-------|---|----|
|                                                                                                    |   |       |   |    |

 Point 8, for mentioning the date of birth, select the date by clicking on the calendar and mention gender.

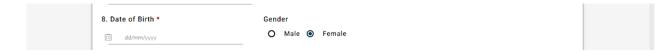

 Point 9, details of last three transfers in the present post in ascending order (Please also indicate Ground Code in Numerical against each transfer), select the KV from the list given and then mention the details next to it from the dropdown, also mention your Home Town, district and State.

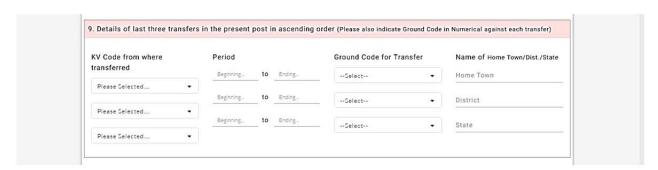

- Point 10, Employees can apply for either a shift change in the same KV (Point 10A) OR opt for INTRA STATION (Point 10B) OR INTER STATION (Point 10C).
- Point 10A, If you want to apply for a shift change in the same vidyalaya, select "Yes". Once you select "Yes", the option to select shift 1 or 2, appears.

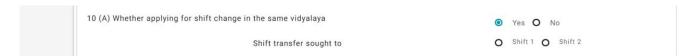

• Point 10B & 10C, If you want Intra Station transfer (transfer within station) then select the KV from the list in 10B, but if you want Inter Station transfer (transfer in any other station), Click OR and then select the station code from the list in Point 10C. **Note: - You can select either 10B or 10C.** 

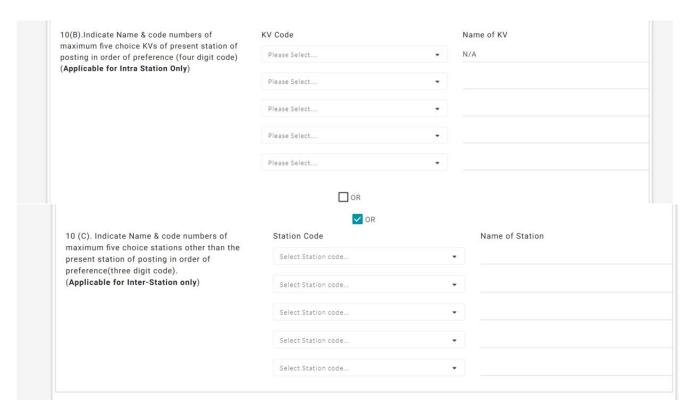

 Point 11, Choose 5 stations of your choice, other than your current station, in case you are transferred on displacement.

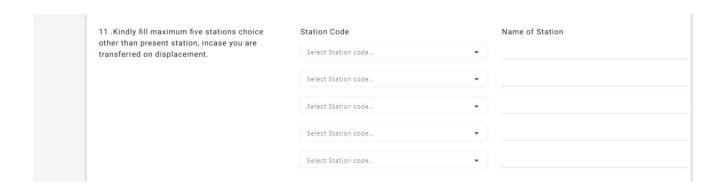

#### Part B: Calculation of Displacement Points

 Point 1, Select the appropriate points from the dropdown list for stay at a station in the same post as on 30th June, 2018

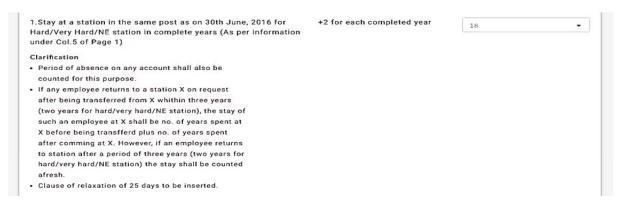

Point 2, APAR points, select the appropriate points from the dropdown

| 2. Annual Performance Appraisal Report Grading for the last two | +2 for each Below Average | 04 | •1 |
|-----------------------------------------------------------------|---------------------------|----|----|
| years                                                           | Grading                   |    |    |

 Point 3, Employ below 40 years of Age fill the correct option (Yes/No) and then fill the required details. This is applicable for Male teachers below the age of 40. All others are requested to keep it blank

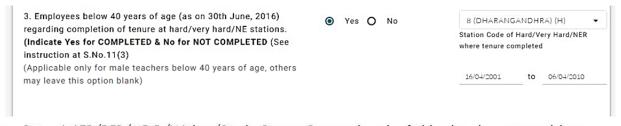

 Point 4, LTR/DFP/MDG/Widow/Single Parent Cases select the field related to you and leave other fields, no need to enter points select the category only.

| 4. LTR/DFP/MDG/Widow/Single Parent Cases (Select whichever is applicable)  Clarification:                                 | ✓ LTR ☐ DFP ☐ MDG ☐ Widow ✓ Single Parent (-50) | -50 |
|----------------------------------------------------------------------------------------------------|-------------------------------------------------|-----|
| <ul> <li>If an employee qualifies for more than one, the points<br/>shall be limited to a maximum of -50 only.</li> </ul> |                                                 |     |

| within 100                                                                                                    |                                                                                                    |                                                                                            | 0     | res  | •         | NO          | (-20)  |        |           |    |
|----------------------------------------------------------------------------------------------------|----------------------------------------------------------------------------------------------------|--------------------------------------------------------------------------------------------|-------|------|-----------|-------------|--------|--------|-----------|----|
|                                                                                                    | employee not covered under 12(5) ,12(6)<br>these points                                                                                                    | & 12(7) above are                                                                          | 0     | /es  | •         | NO          | (-6)   |        |           |    |
| Point 9, sel                                                                                                    | ect Yes if you are a Physica                                                                                                    | ılly challenged emp                                                                        | loye  | ee   |           |             |        |        |           |    |
| 9. Physicall                                                                                                    | y challenged employee                                                                                                    |                                                                                            | O Y   | es ( | •         | NO          | (-60)  |        |           |    |
| 5 10                                                                                                    | 7. 1                                                                                                    |                                                                                            |       |      |           | <b>C</b> 14 | \ (C . |        |           |    |
|                                                                                                    | lick yes if you are a membe<br>f JCM at KVS regional offic                                                                                                    |                                                                                            |       |      |           |             | VS sto | iff wh | o are als | 0  |
|                                                                                                    | rs of recognized associations of KVS<br>ers of JCM at KVS regional offices an<br>ers.                                                                                                    |                                                                                            | Yes   | 0    | NO        | )           | (-25)  | 0      |           |    |
|                                                                                                    | 1                                                                                                    | f vou are an Awar                                                                          | d wir | nnin | ıa e      | empl        | ovee   | of KV  | c         |    |
| Point 11, S                                                                                                    | elect the appropriate box i                                                                                                    | . , oo aro arr , war                                                                       |       |      | 9         | •           | -,     |        | 3.        |    |
|                                                                                                    | elect the appropriate box i                                                                                                    | . , , , , , , , , , , , , , , , , , , ,                                                    |       |      | 9         | ·           | -,     |        | <b>.</b>  |    |
| 11. Award wir<br>National Award<br>KVS National I<br>KVS Regional I<br>Clarification:If                                                          |                                                                                                    | ✓-6                                                                                        | -4    |      |           | ·           |        | -6     |           |    |
| 11. Award wir<br>National Award<br>KVS National I<br>KVS Regional I<br>Clarification:If<br>then the maxin<br>given.                              | ining employees:<br>d given by the president of India(-6)<br>ncentive Award(-4)<br>ncentive Award(-2)<br>an employee qualifies for all the awar                                                                                                    | ds<br>ds<br>10th or 12th class                                                             | -4    |      | -2        |             |        | -6     |           |    |
| 11. Award wir<br>National Award<br>KVS National I<br>KVS Regional I<br>Clarification:If<br>then the maxin<br>given.                              | ning employees: d given by the president of India(-6) ncentive Award(-4) ncentive Award(-2) an employee qualifies for all the awar num concession of -6 marks shall be  your child is appearing for                                                                                                    | ds<br>ds<br>10th or 12th class                                                             | -4    |      | -2        |             |        | -6     |           |    |
| 11. Award wir<br>National Award<br>KVS National I<br>KVS Regional I<br>Clarification:If<br>then the maxin<br>given.  Point 12, if<br>please sele | d given by the president of India(-6) incentive Award(-4) incentive Award(-2) an employee qualifies for all the awar inum concession of -6 marks shall be  your child is appearing for ct "Yes" and provide the rele interest the child of the employee is appearing inster year i.e. March-2019 and whether to the form of displacement under para 7(d) | ds  10th or 12th class evant details.  g in class X or XII Exam in the employee is seeking | v -4  | rd e | -2<br>•xa |             |        | -6     |           | ie |
| 11. Award wir<br>National Award<br>KVS National I<br>KVS Regional I<br>Clarification:If<br>then the maxin<br>given.  Point 12, if<br>please sele | d given by the president of India(-6) incentive Award(-4) incentive Award(-2) an employee qualifies for all the awar num concession of -6 marks shall be  your child is appearing for ct "Yes" and provide the rele interest the transfer of the employee is appearing ansfer year i.e. March-2019 and whether the                                       | ds  10th or 12th class evant details.  g in class X or XII Exam in the employee is seeking | v -4  | rd e | -2<br>•xa | m in        |        | -6     | year,     |    |
| 11. Award wir<br>National Award<br>KVS National I<br>KVS Regional I<br>Clarification:If<br>then the maxin<br>given.  Point 12, if<br>please sele | d given by the president of India(-6) incentive Award(-4) incentive Award(-2) an employee qualifies for all the awar inum concession of -6 marks shall be  your child is appearing for ct "Yes" and provide the rele interest the child of the employee is appearing inster year i.e. March-2019 and whether to the form of displacement under para 7(d) | ds  10th or 12th class evant details.  g in class X or XII Exam in the employee is seeking | v -4  | rd e | -2<br>•xa | m in        |        | -6     | year,     | me |

• Female Employees can select only one option from Points 5, 6, 7 & 8. Male employees can select only one option from Points 5, 6 & 7. Choose the one which is applicable in your case.

O Yes 

NO

5. Spouse if a KVS Employee and posted at the same station or within 100

#### **Part C: Calculation of Transfer Points**

To fill Part C of the transfer application form, click on yes

| • | Point 1, Stay at a station in the present post select the appropriate.                                                                                                    | ropriate points from the drop            | down        |
|---|----------------------------------------------------------------------------------------------------|------------------------------------------|-------------|
|   | Stay at a station in the present post as on 30th June 2018 .Periods of continuous absence of 30 days or more ( 45 days or more for Hard/Very Hard/NER stations) shall not be counted                                                                                               | +2 for each completed year               | 0 •         |
| • | Point 2, Annual Performance Appraisal Report Grading fo appropriate points from the dropdown option.                                                                                                    | or the last two years select the         |             |
|   | 2.Annual Performance Appraisal Report (APAR) Grading for the last 02(two) years.  If the APAR for any of the last two years is not written or is unavailable, APAR for the corresponding previous year will be considered.                                                         | +2 for Outstanding Grading for each year | 0           |
| • | Point 3, if you are an award winning employees select the option.                                                                                                    | appropriate point or else led            | ave this    |
|   | 3. Award winning employees:  National award given by the President of India  KVS National Incentive Award  KVS Regional Incentive Award  Clarification:  If an employee has won any two or all the awards then the maximum concession of +6 marks shall be given.                  | □+6 □+4 □+2                              |             |
| • | You can select only one option from Points 4, 4(a), & 5. Chacase.                                                                                                    | oose the one which is applicat           | ble in your |
|   | 4. Spouse if working in KVS at the requested station or within 100 km                                                                                                    | O Yes <b>0</b> No (+50)                  |             |
|   | 4 (a). Spouse if working in Defence/Central Armed Police Forces Employee at the requested station or within 100 km                                                                                                    | O Yes O No (+40)                         |             |
|   | 5. Spouse if working in government sector at the requested station or within 100 km                                                                                                    | O Yes • No (+20)                         |             |
| • | Point 6, LTR/DFP/MDG Cases change as in part B, select to option                                                                                                    | he appropriate option or else            | leave this  |
|   | 6. LTR/DFP/MDG/Widow/Single Parent(SP) Cases.  If an employee qualifies for more than one grounds then point shall be limited to a maximum of +50 only. if an employee has secured last transfer on LTR/DFP/MDG/Widow/SP ground, these points shall not be given in the same post. | LTR DFP MDG Widow SP (+50)               |             |

 Point 7, Completion of tenure in hard/NER/very hard stations, select +55 for Hard / NER and select +60 for Very Hard, to know the station codes of hard/very hard station see the list given on the home page of the portal.

|   |          | 7. (a) C                                      | ompletio                                 | n of tenur                                 | e in Hard/N                                                                                                    | NER stati                                                                                                    | ons (03 ye                                    | ars).       |          |       | •       | (+55         | ) (  | <b>o</b> | (+60)   | 0    | NA     |      | 55     |        |        |       |
|---|----------|-----------------------------------------------|------------------------------------------|--------------------------------------------|----------------------------------------------------------------------------------------------------|----------------------------------------------------------------------------------------------------|-----------------------------------------------|-------------|----------|-------|---------|--------------|------|----------|---------|------|--------|------|--------|--------|--------|-------|
|   |          | (b) Com                                       | pletion o                                | f tenure in                                | n Very Har                                                                                                    | d station                                                                                                    | s (02 years                                   | s).         |          |       |         |              |      |          |         |      |        |      |        |        |        |       |
|   |          | comple                                        | ting the t                               | enure at h                                 | n an emplo<br>nard/ Very I<br>II remain +                                                                                                    | Hard/ NE                                                                                                    | R station(s                                   |             |          | m     |         |              |      |          |         |      |        |      |        |        |        |       |
|   |          | o Ten<br>app<br>tenu                          | licable to<br>ure. The n                 | those emp<br>ew tenure                     | ase of Hard<br>ployee who<br>of 03 years<br>f. from 201                                                                                                    | have beer<br>s shall be                                                                                                    | n posted ea                                   | arlier witl | h 02 yea |       |         |              |      |          |         |      |        |      |        |        |        |       |
| • | Point 8, | 3, if you                                     | are a p                                  | hysica                                     | lly chall                                                                                                    | lenged                                                                                                    | l emplo                                       | yee th      | ien se   | lect  | yes.    |              |      |          |         |      |        |      |        |        |        |       |
|   | secur    | nysically cha<br>ared a reque<br>tional point | st transf                                | er in previ                                | ous year(s                                                                                                    | ) on the b                                                                                                    |                                               |             |          | 0     | Yes (+6 | 0) (0)       | ) 1  | NO       |         |      |        |      |        |        |        |       |
| • |          | ), for wo<br>), 5 & 6.                        |                                          | mploye                                     | es. You                                                                                                    | will no                                                                                                    | ot be el                                      | igible      | for th   | nis p | oint    | if yo        | ou ł | hav      | e se    | elec | ted "  | Yes  | " in a | ıny of | the po | oints |
|   | Clari    | Voman Emp<br>rification: W<br>6 herein ab     | omen en                                  |                                            | DISTRICT THE PARTY OF THE PARTY OF THE PARTY | The state of the state of the s |                                               | No. 4, 4    | ŀ(a),    | •     | Yes (+  | -6) <b>C</b> | ) 1  | NO       |         |      | 6      |      |        |        |        |       |
| • |          | 0, Click<br>gional c                          |                                          |                                            |                                                                                                    |                                                                                                    |                                               | nized       | associ   | iatic | ons of  | KV:          | S st | taf      | f wh    | 10 C | ıre al | so r | memb   | ers of | JCM (  | at    |
|   |          | .Members o                                    | -                                        |                                            |                                                                                                    |                                                                                                    |                                               | also        |          | 0     | Yes (   | +25)         | 0    | NO       |         |      |        |      |        |        |        |       |
| • |          | 1, if you<br>mention                          |                                          | •                                          | -                                                                                                    | -                                                                                                    |                                               |             |          |       |         |              |      |          | ıs pe   | er [ | OOP8   | &T N | lorms  |        |        |       |
|   |          | per D<br>you d<br>would<br>facili             | OP&T Nor<br>lon't get tr<br>d you like y | ns. (Para 1<br>ansfer as pe<br>our transfe | differently a<br>1(e) of Transer you choice<br>or to another<br>your child, if                                                                                                    | sfer Guidel<br>e(s) in part<br>class A or                                                                                                    | lines). In cas<br>t A of the for<br>B city to | se<br>rm,   | Yes      | 0     | No      |              |      |          | t Choic |      |        |      |        |        |        |       |
|   |          |                                               |                                          |                                            |                                                                                                    |                                                                                                    |                                               |             |          |       |         |              |      |          |         |      |        |      |        |        |        |       |

#### **Part D: Declarations**

• Point 1, If you are seeking benefit of spouse, working at the same station or within a distance of 100 km, please choose "Yes", and provide the relevant details.

| 1. Whether the employee is seeking benefit of spouse who is working at the same station or within the distance of 100 km where employee is posted/transfer is being sought for. |
|----------------------------------------------------------------------------------------------------|
| Yes O No                                                                                                    |
| Name of the Spouse                                                                                                    |
| Post held by Spouse                                                                                                    |
| Name of Department/Organization                                                                                                    |
| Name of Station                                                                                                    |

Point 2, If you are seeking benefit on medical grounds, please select "Yes" and provide the relevant details.

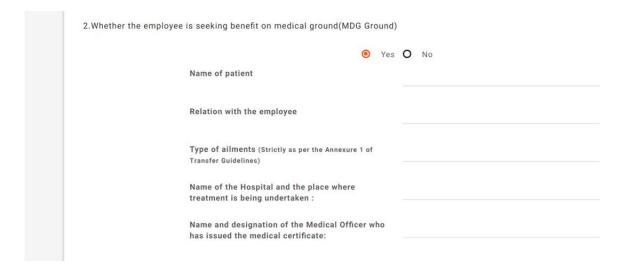

 After filling all the details click on the checkbox given here and press submit button to submit your application form. Note: - Please cross check all the details before submitting the form

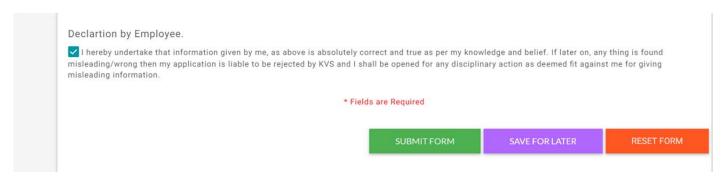

• On clicking "Submit" button it will ask for confirmation click "OK" to submit the form.

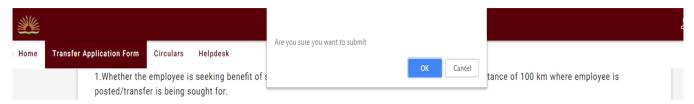

• After submitting you can take printout of the filled form for the future reference by clicking on the Print Button at the top of the form.

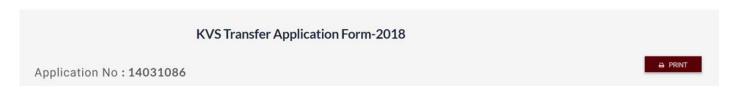